## Compilateurs : Analyse lexicale

Matthieu Amiguet

2009 – 2010

haute école **OPC** ingénierie

"Vous êtes ici" 2

Analyse lexicale

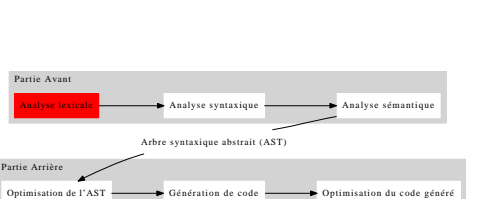

#### 1 Analyse lexicale

<sup>2</sup> Implémenter un analyseur lexical

<span id="page-0-0"></span><sup>3</sup> Traitements intermédiaires

# Analyse lexicale Analyse lexicale

# Analyse lexicale 4 and 2008 and 2008 and 2008 and 2008 and 2008 and 2008 and 2008 and 2008 and 2008 and 2008 a

- En entrée d'un compilateur, on a généralement un fichier
	- C'est à dire essentiellement une suite de caractères
- La première chose à faire est de regrouper ces caractères pour former des "mots"
	- nombres
	- **·** identificateurs mots réservés
	- $\bullet$  . . .
		-
- Dans le vocabulaire des compilateurs, ces "mots" s'appellent des *lexèmes* (angl : *token*)
- L'étape d'identification des lexèmes s'appelle *analyse lexicale* (angl : *lexical analysis* ou *scanning*).

#### Les lexèmes 5 annuales de la company de la company 5

 $\bullet$ 

- Qu'est-ce qu'un lexème ? La réponse précise dépend beaucoup du contexte. . .
- Une bonne ligne de conduite : Si un "truc" peut être séparé de ses voisins par des espaces sans changer la signification, c'est un lexème ; sinon pas.
- Ne signifie pas qu'un lexème ne doit pas contenir d'espaces !
- Les commentaires et les espaces ne sont pas des lexèmes : ils sont simplement mis de côté par l'analyseur lexical. . .
	- . . . sauf s'ils sont conservés pour le diagnostic d'erreur, la réflexion, etc.

#### Analyse lexicale Analyse lexicale

# ... et pas si simple ! 7

Dans certrains cas, l'analyse lexicale est très facile :

#### •  $102*4-12*3$

- Mais parfois cela peut être bien plus délicat
	- $0 1e+3+3*pi-2*e-5$
	- print "Il a dit : \"bonjour !\""
	- 12.3+math.cos(180)

#### Analyse lexicale Analyse lexicale

## Plus important qu'il n'y paraît...

- Malgré une apparente simplicité, la lecture du code source et l'analyse lexicale prennent beaucoup de temps
	- Jusqu'à 30% du temps de la partie avant !
- Ces deux étapes sont en effet les seules à voir tout le texte du programme
	- Une ligne moyenne fait 30-50 caractères.
	- $\bullet$  et ne contient que quelques lexèmes ( $\sim$ 5) !
- Il faut donc faire très attention à l'efficacité de leur implémentation !
- Pour un compilateur portable, c'est aussi à ce niveau-là qu'on se "débarrasse" des particularités des plate-formes (fins de lignes, . . . ).

#### Analyse lexicale Analyse lexicale

# Le but du jeu 8 ani 3 ani 3 ani 3 ani 3 ani 3 ani 3 ani 3 ani 3 ani 3 ani 3 ani 3 ani 3 ani 3 ani 3 ani 3 ani

- Pour clarifier le but de l'analyse lexicale : Il s'agit non seulement de séparer les lexèmes, mais aussi
	- d'identifier leur type
- **•** Exemple :
	- $\bullet$  12+3  $\rightsquigarrow$  NUMBER(12) OPERATOR(+) NUMBER(1)
- La question maintenant est de faire ça de manière générique et efficace. . .

#### **1** Analyse lexicale

#### Implémenter un analyseur lexical

- Écriture manuelle
- **•** Générateurs
- Expressions régulières
- Retour aux générateurs
- <sup>3</sup> Traitements intermédiaires

#### Implémenter un analyseur lexical Écriture manuelle

Analyse lexicale

## Écriture manuelle d'un analyseur lexical 10

- Il n'est pas très difficile d'écrire un analyseur lexical à la main
	- Un aiguillage sur le premier caractère lu permet souvent de séparer le problèmes en quelques sous-problèmes simples Il ne reste plus qu'à écrire le code pour les
		- sous-problèmes. . .
- Cette façon de faire est laborieuse, et peu adaptable en cas de changements/adaptations du langage. . .
- On préfère souvent générer automatiquement un analyseur sur la base de descriptions formelles des lexèmes.

#### Analyse lexicale enter un analyseur lexical Générateurs

## Génération automatique d'un analyseur lexical 11

#### Il existe des générateurs de code

- qui prennent en entrée une description des lexèmes ainsi que quelques informations annexes, et
- qui produisent en sortie le code d'un analyseur lexical
- Avantages sur la génération à la main
	- Souplesse en cas de changement de description de lexèmes
	- Moins d'erreurs
	- Plus lisible
	- Algorithmes assez fortement optimisés
	- Si la description des lexèmes est assez "standard", elle peut également servir à documenter le langage. . .
- Le plus connu : Lex et ses variantes (Flex, JLex, . . . )
- Le langage de description le plus courant : les *expressions régulières*

Analyse lexicale Implémenter un analyseur lexical Expressions régulières Expressions régulières 12

- Les expressions régulières sont un langage qui sert à définir des langages. . .
- L'idée est la suivante : grâce à quelques caractères à la signification spéciale, une chaîne de caractère servira à décrire tout un ensemble de chaînes de caractères

Expressions régulières

## Pourquoi, comment ? 13

- L'intérêt des expressions régulières tient essentiellement dans deux faits
	- <sup>1</sup> Elles sont concises
	- <sup>2</sup> Elles peuvent être transformée facilement en code exécutable
- La traduction d'une expression régulière donne conceptuellement le même genre de code que l'écriture à la main
	- $\rightarrow$  La traduction passe par la notion d'automate (cf. chapitre "Langages et Automates")

Implémenter un analyseur lexical Expressions régulières

Analyse lexicale

- Les expressions régulières sont plus ou moins standardisées. . .
- $\bullet$  ... Mais souvent plutôt moins que plus !
- Les grands principes restent les mêmes, mais d'un contexte à l'autre de petits détails changent. . .

Standardisation 14

- Ce que nous décrirons dans ce cours est valable en python (au moins)
	- Tous les détails sur
		- http://docs.python.org/lib/re-syntax.html et http://www.amk.ca/python/howto/regex/

enter un analyseur lexical es régulières

Analyse lexicale

## Métacaractères 15

- Les caractères spéciaux (ou *metacaractères*) sont . ^  $$ * + ?$  { } [ ] \ | ( )
- Tous les autres caractères se représentent eux-même
	- Ainsi, l'expression régulière 'toto' représente exactement la chaîne de caractères 'toto'
- Le métacaractère . représente tout caractère (sauf le retour à la ligne)
	- Ainsi, HE.Arc pourra représenter HE-Arc, mais aussi HELArc, HE !Arc, HE£Arc, ... et même HE.Arc !
- Analyse lexicale Implémenter un analyseur lexical Expressions régulières Métacaractères (suite) 16 ^ \$ début de ligne, fin de ligne [...] ensemble de caractères. [ABC] désigne A ou B ou C, [A-Z] n'importe quelle majuscule,  $[A-Z0-9]$  ... [^. . . ] tout *sauf* l'ensemble de caractères. [^A-Z] désigne n'importe quoi sauf une majuscule. r1|r2 désigne toute expression désignée par r1 ou par
	- r2. Par exemple, bleu|blanc désigne les chaînes bleu et blanc. ( ? :. . . ) a le rôle des parenthèses dans une expression
		- arithmétique. t( ? :oa|e)st désigne toast et test.

- \b désigne le début ou la fin d'un mot. \bbon désignera le bon de bonjour mais pas de jambon
- \d équivalent à [0-9]
- \D équivalent à [^0-9]
- \s désigne un espace blanc ([\t\n\r\f\v])
- \S tout mais pas \s
- \w [a-zA-Z0-9\_]
- $W$  . . .

Analyse lexicale

enter un analyseur lexical Expressions régulières

> Implémenter un analyseur lexical Expressions régulières Répétitions de la communité de la communité de la communité de la communité de la communité de la communité de

Analyse lexicale

 $r^*$  0,1 ou plusieurs fois r. Exemple : ab\* désigne a,  $ab, abb, \ldots$ r ? 0 ou 1 fois r  $r+1$  ou plusieurs fois  $r$ r{m} *m* fois r r{m,n} de *m* à *n* fois r

# Analyse lexicale Implémenter un analyseur lexical

Expressions régulières

# La gourmandise est-elle un vilain défaut? 19

Par défaut, une expression régulière correspond à la plus longue chaîne possible (comportement "gourmand" ou "glouton", angl. "greedy")

>>> re.compile(r'<.\*>').findall('<br/>b>youras>') ['<b>gras</b>']

Une solution possible : l'exclusion

>>> re.compile(r'<[^>]\*>').findall('<b>/y>yours>') ['<b>', '</b>']

Autre solution : les qualificateurs *non-gourmands* [\(](#page-0-0)non-standard !)

```
>>> re.compile(r'<.*?>').findall('<br/>b>yoras</b>')
[\; ' \mbox{\texttt{<}} b \mbox{\texttt{>}}' , \; ' \mbox{\texttt{<}} / b \mbox{\texttt{>}}' ]
```
• Marche avec  $* ?$ ,  $* ?$  et ? ?

Analyse lexicale Implémenter un analyseur lexical Expressions régulières Échappements 20

On aimerait reconnaître la chaîne (||). . . comment faire ?

- Les métacaractères peuvent
	- soit être échappés avec \
	- soit être inclus dans une classe de caractères []
- $\bullet$  Donc par exemple \([|]{2}\) désigne (||)

#### Analyse lexicale Inter un analyseur le

Expressions régulières

#### L'enfer des échappements 21

- Supposons que l'on veut écrire une expression régulière qui corresponde à des expressions comme \\labinfo\dfs
- $\bullet$  On peut essayer "\\.+\.+"
- Mais :
	- Il faut doubler les backslash dans les chaînes de caractères : "\\\\.+\\.+" nous donnera bien la chaîne ci-dessus
	- La chaîne ci-dessus vue comme expression régulière contient encore des échappements ! Il faut donc encore doubler: "\\\\\\\\\. +\\\\. +"
- Le premier problème peut être résolu avec les *raw strings* en python :  $r''\wedge\wedge\wedge\cdots\wedge+r''$

#### menter un analyseur lexical ons régulières

Analyse lexicale

## Applications 23

- Outils en ligne de commande (grep, find, . . . ) et langages de scripts (sed, awk, perl, . . . )
	- local OSS="\$(modprobe -1 | grep "snd.\*oss" | sed -e "s:\/.\*\/::" -e "s:\..\*::")"
- Éditeurs (emacs, vim, SciTe, ...)
	- Chercher/remplacer
	- Coloration syntaxique
- Traitements de texte (Openoffice, Word implémentation partielle)
- [C](#page-0-0)onception de compilateurs (Lex, . . . )
- Bibliothèques dans divers langages de programmation (Java, C#, Python, ...)
	- Vérification des entrées de l'utilisateur, . . .

Expressions régulières Exemples 22

Analyse lexicale ter un an

- Ligne ne contenant que des caractères alphanumériques  $\wedge$  W  $\star$  S
- **Nombres entiers** 
	- $[-+]$  ?  $\ddot{\sim}$
- Commentaires (suivant un #)
	- $* \cdot * $$
- Chaînes de caractères
	- " $[^{\wedge n}] *$ ", ou ".\*?"
	- (mais un simple ".\*" ne marche généralement pas ! !)

#### Implémenter un analyseur lexical **Adult aux générateurs**<br>Retour aux générateurs

Analyse lexicale

- Décrire les lexèmes 24
	- Avec un générateur, on peut se contenter de fournir une liste de lexèmes avec chacun l'expression régulière correspondante. . .
	- . . . et laisser le générateur nous faire un code qui sépare et classifie les lexèmes
	- Dans les cas compliqué, on recours parfois aux *descriptions régulières*

#### Description régulière

Analyse lexicale

Implémenter un analyseur lexical

- Ensemble d'expressions régulières nommées
- On peut réutiliser une expression définie précédemment
- Par contre, une définition récursive est interdite !
- Par substitutions successives, on peut donc se ramener à une expression régulière.

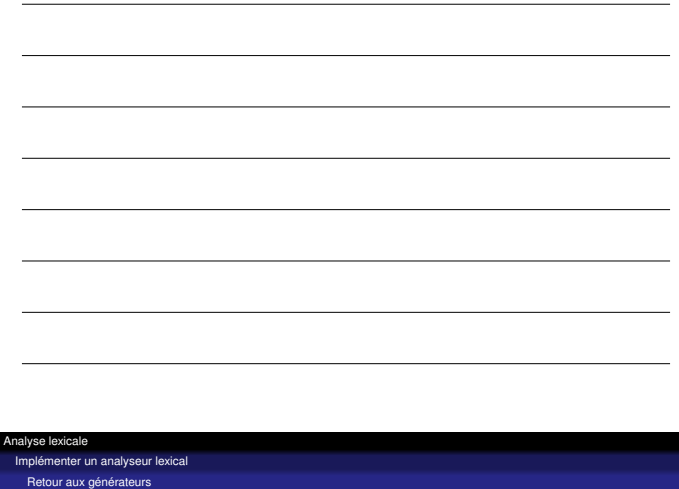

Une question de priorité de la contracte de 27

- L'analyseur lexical doit déterminer quelle suite de caractères correspond à quelle expression régulière
- Que faire si plusieurs solutions sont possibles ?
	- On peut par exemple considérer l'ordre dans lequel les descriptions de lexèmes ont été données.
	- Parfois, la longueur de l'expression régulière et/ou du lexème peut aussi entrer en jeu
- Attention ! Les différents générateurs d'analyseur lexicaux [p](#page-0-0)euvent implémenter des stratégies différentes à ce niveau-là... en cas de doute, lire la doc !
- Analyse lexicale Implémenter un analyseur lexical Retour aux générateurs Exemple 26 "Un identificateur est une suite de lettres, de chiffres et de soulignements qui commence par une lettre ; deux soulignements consécutifs sont interdits, ainsi qu'un soulignement final" Description régulière (exemple !) :
	- $lettere$   $\rightarrow$   $[a-zA-Z]$  $chiffre \rightarrow [0-9]$ souligne  $\rightarrow$ lettre\_ou\_chiffre → lettre | chiffre fin\_soulignee → souligne lettre\_ou\_chiffre+  $\begin{minipage}[c]{0.9\linewidth} \textit{identity} & \rightarrow \textit{letter} \textit{letter} \textit{output} \end{minipage}$ fin\_soulignee\*
	- Expression régulière équivalente :
		- $[a-zA-Z]$ [a-zA-Z0-9]\*(\_[a-zA-Z0-9]+)\*

**1** Analyse lexicale

<sup>2</sup> Implémenter un analyseur lexical

**Traitements intermédiaires** 

# Identification des lexèmes 29

- Dans son acception la plus "propre", le rôle de l'analyseur lexical est de fournir une suite de lexèmes
- Cependant, dans un certains nombre de cas, il est nécessaire de faire déjà un petit peu de sémantique
- Exemple : identificateur influançant sur la suite de l'analyse

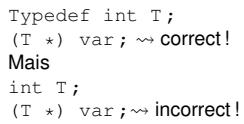

- Dans certains cas, des traitements sont effectués à ce
	- stade pour augmenter l'efficacité
		- Exemple : la chaîne de caractères "127" peut déjà être convertie en l'entier 127. . .

## Table des symboles 30

Analyse lexicale

nte intermédiaires

- Rassemble toutes les informations nécessaires sur les identificateurs
- Les informations récoltées dépendent du compilateur
- Conceptuellement, correspond à un tableau indexé par des chaînes de caractères
	- Dans les langages n'implémentant pas ce concept, il faut se débrouiller...

#### Analyse lexicale ments intermédiaires

## Autres traitements intermédiaires

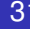

- **·** Inclusion de fichiers
- **Compilation conditionnelle**
- **·** Généricité  $\bullet$  ...